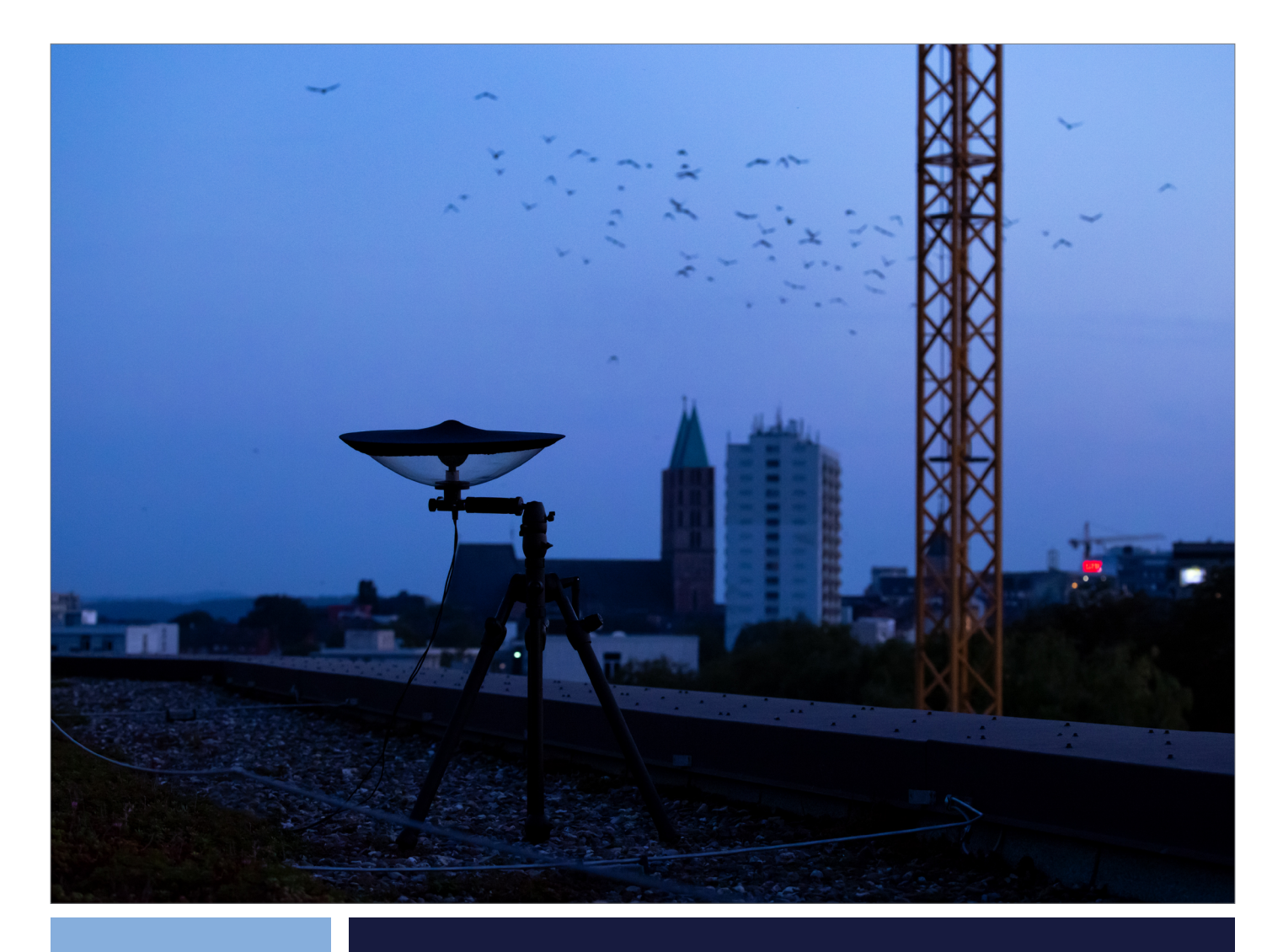

**Eckpunkte für eine methodisch standardisierte Erfassung des nächtlichen Vogelzugs (NocMig) und dessen Datenarchivierung auf** *ornitho.de*

**Version 1.1**

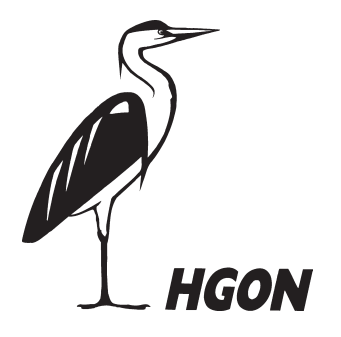

Hessische Gesellschaft für Ornithologie und Naturschutz e. V. Lindenstraße 5 • 61209 Echzell www.hgon.de

## **Impressum**

**Eckpunkte für eine methodisch standardisierte Erfassung des nächtlichen Vogelzugs (NocMig) und dessen Datenarchivierung auf** *ornitho.de* **(Version 1.1)**

Echzell, 20.10.2023

Herausgeber **Hessische Gesellschaft für Ornithologie und Naturschutz e. V. (HGON)** Lindenstraße 5, 61209 Echzell E-Mail: info@hgon.de, natascha.schuetze@hgon.de Internet: www.hgon.de

Autor\*innen: Natascha Schütze, Nils Stanik, Fabian Hirschauer, Tobias Erik Reiners

Titelseite: Setup zur akustischen Erfassung des nächtlichen Vogelzugs (Foto: J. Piecha, 2023)

An dieser Stelle möchten wir uns für wertvolle Anmerkungen und konstruktive Kommentare zu einem früheren Stand dieses Dokuments bei J. Daniels-Trautner, C. Dietzen, M. Göpfert, G. Jacobs, L. Haak, S. Kiesé, C. Klein, C. König, D. Kratzer, A. Kreusel, K. Nibbenhagen und N. Roth bedanken.

#### **Zitiervorschlag**

Schütze N., Stanik N., Hirschauer F., Reiners T. E. (2023): Eckpunkte für eine methodisch standardisierte Erfassung des nächtlichen Vogelzugs (NocMig) und dessen Datenarchivierung auf *ornitho.de*, Version 1.1, Hessische Gesellschaft für Ornithologie und Naturschutz e. V. (Hrsg.), Echzell, 9 S., Abrufbar unter: https://www.hgon.de/ beobachten/monitoring/nocmig/

## Hintergrund und Ziel der Standardisierung

In den letzten Jahren werden verstärkt Bestrebungen unternommen, den nächtlichen Vogelzug (*nocturnal migration*, kurz NocMig) zu erfassen und somit neue Erkenntnisse über den zeitlichen und räumlichen Verlauf des nächtlichen Vogelzugs zu gewinnen (s. [www.trektellen.org,](http://www.trektellen.org/) Troost & Boele 2019). Auch außerhalb koordinierter Erfassungen von NocMig werden durch NocMig-Vogelbeobachter\*innen Nacht für Nacht größere Datenmengen gewonnen, die zur Vervollständigung des Bildes des nächtlichen Vogelzugs beitragen. Von Vorteil ist hier, dass Beobachter\*innen auch mit unterschiedlichem Equipment in Deutschland verteilt sind und somit (insbesondere bei koordinierten Aufnahmen) nächtliche Zughöhepunkte und Zugwellen erfassbar und beschreibbar werden. Innerhalb der Vogelbeobachtung hat NocMig allerdings den Ruf einer Königsdisziplin oder auch *black art* inne. Dies ist nicht ganz unbegründet, weil bei der Rufbestimmung größere Fehler gemacht werden können, von denen nicht nur Anfänger\*innen, sondern auch fortgeschrittene Beobachter\*innen, betroffen sein können und dies vor allem bei weniger häufigen Arten auftritt (vgl. Constantine et al. 2019). Umso wichtiger ist es daher, dass für NocMig methodische Standards und Protokolle eingehalten werden, mit denen Fehler identifizierbar und nachvollziehbar gemacht werden, um sie im Folgenden zu vermeiden.

Ziel dieses Dokuments ist es, eine Standardisierung für die in Deutschland aufgenommenen NocMig-Daten anhand von hier formulierten **Leitlinien** zu erreichen. Selbst bei den vielen Meldungen über den ornitho-Projektcode "NocMig" fallen größere Unterschiede in der Auswertungsmethodik der Daten, aber insbesondere auch die Unterschiedlichkeit in der Dateneingabe, auf. Mit einer solchen Heterogenität in der Datenstruktur sind systematische Datenauswertungen nur schwer möglich oder mit einem großen Arbeitsaufwand verbunden. Auch wenn die Vorschläge für einige NocMig-Beobachter\*innen vielleicht einen kleinen Mehraufwand in der Datenverarbeitung bedeuten mag (im Vergleich zur langen Sichtung der NocMig-Daten ist unserer Meinung nach die Zeit der Dateneingabe nahezu vernachlässigbar), sehen wir darin einen großen Mehrwert gegenüber weiterhin uneinheitlichen Eintragungen. Jede:r kann somit ein Stück weit dazu beitragen, die in Deutschland gewonnenen NocMig-Daten für systematische Auswertungen in der Community und auch den offiziellen Stellen besser verwertbar zu machen. Die gemachten Vorschläge zur Konkretisierung der NocMig-Beobachtungen und v. a. die zur Dateneingabe auf *ornitho.de* sollen dabei im gesamten deutschen Raum gültig und anwendbar sein und nicht nur für einige Regionen gelten (z. B. Hessen; Schütze 2021).

# I. Aufnahmen von NocMig<sup>[1](#page-3-0)</sup>

## **1. Erhebung von NocMig-Daten nur im Rahmen der Nacht und der bürgerlichen Dämmerungszeiten**

Für NocMig erfasste Daten sollten nur im Zeitrahmen ab dem Ende der bürgerlichen Abenddämmerung<sup>[2](#page-3-1)</sup> über die Nacht bis zum Beginn der bürgerlichen Morgendämmerung der beobachteten Zugnacht gezählt werden. Die Zählung von Überflügen außerhalb dieser Zeitperiode führt dazu, die wahren Durchzugsmengen einer Nacht zu verwässern. Dies gilt auch, wenn Nachtzugwellen möglicherweise bis in den Morgen anhalten. Beobachtungen, die im Zuge von NocMig aufgenommen werden und außerhalb dieses Zeitraums liegen, können z. B. als Einzelbeobachtung oder als weitere Beobachtungsliste ohne NocMig-Code auf *ornitho.de* gemeldet werden.

Zur Bestimmung der bürgerlichen Dämmerungszeit am jeweiligen Beobachtungsort empfehlen wir die Webseite *timeanddate.de*[3](#page-3-2) oder die für den auf *ornitho.de* hinterlegten Wohnort angezeigte Angabe "Tag beginnt / endet" auf der Startseite von *ornitho.de*, die mit den Zeiten der bürgerlichen Dämmerung übereinstimmt. Letztere bezieht sich allerdings nur auf den aktuellen Beobachtungstag und kann nicht nachträglich abgerufen werden.

## **2. Identifikation und Zählung von überfliegenden Arten auf Grundlage ihrer Flugrufe /-geräusche**

Bei der Zählung von Überflügen (Anzahl je Art) in NocMig werden nur die Flugrufe (*Nocturnal Flight Calls* / NFC) oder auch charakteristische Fluggeräusche, wie beispielsweise der Flügelschlag (*Wingbeats*) einiger Entenarten (z. B. Schellente) oder Höckerschwänen, herangezogen, solange sich diese für einige eindeutige Artidentifizierung eignen. Arten, die auf Grundlage der Flugrufe oder -geräusche nicht eindeutig bis mindestens auf Gattungsniveau bestimmt werden können (bspw. "Ente, unbestimmt"), bleiben in NocMig unberücksichtigt. Nächtlicher Gesang (z. B. ein früh singender Hausrotschwanz, nächtliche Einzelstrophen von vermutlich stationären Grasmücken, Eulenbalz etc.) werden ebenso nicht in die Beobachtungen von NocMig aufgenommen. Da dies vor allem stationäre Arten oder mögliche Reviervögel betrifft, ist die allgemeine Angabe einer Präzisierung durch die Beobachter\*innen von großer Bedeutung (s. Abschnitt II, Punkt 4). Vorsicht ist bei seltenen und Arten mit verwechslungsanfälligen Rufen geboten. Diese Rufe sollten besonders kritisch geprüft werden, was insbesondere für Rallen, Reiher (z. B. Nachtreiher), Ammern und Möwen, aber auch für anthropogene Störgeräusche oder Rufe von Säugetieren gilt.

In der Auswertung der Anzahl überfliegender Arten empfehlen wir, nicht die Zahl einzelner Rufe von möglichen Individuen zu zählen, sondern Individuen anhand abgrenzbarer Rufe bzw.

<span id="page-3-0"></span><sup>1</sup> Die hier gemachten Konkretisierungen zu NocMig-Aufnahmen finden sich größtenteils auch im NocMig-Protokoll von Gillings et al. (2018). Dennoch war es uns wichtig, diese Punkte noch einmal zu benennen, da diese teils nicht bei aktuellen NocMig-Aufnahmen und -Auswertungen beachtet werden.

<span id="page-3-1"></span><sup>2</sup> Für die Definition siehe:<https://www.timeanddate.de/astronomie/buergerliche-daemmerung>

<span id="page-3-2"></span><sup>&</sup>lt;sup>3</sup> Hier für den Beispielort Kassel (Hessen):<https://www.timeanddate.de/sonne/deutschland/kassel>

Rufreihen (z. B. die Sequenz von leiseren-lauteren-leiseren Rufen) zu zählen ("Individuenzählung") und diese für die Ermittlung der Stundensummen heranzuziehen. Die Zählung überfliegender Arten anhand einzelner Rufe ("Rufzählung") erachten wir als weniger aussagekräftig für die Abbildung des nächtlichen Zuggeschehens, da nicht nur das Wetter (vgl. unterschiedliche Rufaktivität von Kranichen bei klarem und bedecktem Himmel), sondern auch künstliches Licht Einfluss auf die Rufaktivität einiger Arten besitzt (Gillings & Scott 2021). Des Weiteren ist *ornitho.de* auf eine individuenbasierte Erfassung ausgelegt. Die Zählung der Individuen ist in der Praxis nicht immer einfach oder gar in manchen Fällen praktikabel, was sich insbesondere bei der Auswertung von größeren Vogeltrupps oder in durchzugsstarken Nächten mit großen Individuenzahlen zeigt.

Sollte sich die Einschätzbarkeit hinsichtlich einer besseren Zählweise in Zukunft ändern und sich herausstellen, mit welcher Methode die beste Annäherung an die tatsächlich durchziehende Zahl an Vogelindividuen erreicht werden kann, würde diese Empfehlung aktualisiert.

## II. Dateneingaben auf *ornitho.de*

Für die Eingabe der Daten auf *ornitho.de* schlagen wir Folgendes vor:

## **1. Eingabe der NocMig-Daten nur unter dem ornitho-Projektcode "NocMig"**

Gemäß der Vorgabe von *ornitho.de<sup>[4](#page-4-0)</sup>*, sollte die Eingabe von NocMig-Daten nur unter dem extra dafür bereitgestellten Projektcode ("[NocMig] Nächtliche Vogelzugaufzeichnung") vorgenommen werden. Die alleinige Angabe "NocMig" im Bemerkungsfeld sehen wir als nicht ausreichend an, um aus der Gesamtdatenbank in wenigen Schritten einen entsprechenden Datensatz selektieren zu können.

## **2. Eingabe der NocMig-Daten als unvollständige Beobachtungsliste**

Für die Eingabe der NocMig-Daten auf *ornitho.de* empfehlen wir die Verwendung einer unvollständigen Beobachtungsliste, in der trotzdem alle vom Beobachtenden identifizierten Arten erfasst werden (s. Abschnitt I, Punkt 2). Die Verwendung einer vollständigen Beobachtungsliste suggeriert eine Vollständigkeit des Datensatzes, die nur schwerlich zu erreichen ist. Selbst den besten Beobachter\*innen können Überflüge nicht auffallen, Arten aufgrund Wissenslücken nicht eindeutig bestimmbar sein oder Störgeräusche die Identifikation von Arten trotz eines Durchzugs nicht möglich machen. Die Verwendung einer Beobachtungsliste bringt zudem die Vorteile, dass die konkrete Anfangs- und Endzeit der Aufnahme angegeben werden können, die Dateneingabe vereinfacht ist und Beobachtungslisten Rückschlüsse auf die Präsenz / Absenz von Arten erlauben.

<span id="page-4-0"></span><sup>4</sup> [https://www.ornitho.de/index.php?m\\_id=20110](https://www.ornitho.de/index.php?m_id=20110)

#### **a. Es werden zwei unvollständige Beobachtungslisten mit allen sicher oder vermutlich ziehenden Vogelarten angelegt (s. Punkt 4).**

Die erste Liste beinhaltet die erste Abend-/ Nachthälfte bis 23:59 und die zweite Liste die Zeit ab 00:00 bis zum Ende der Auswertung. Die Aufteilung der Zugnacht in zwei Beobachtungslisten bringt den Vorteil, dass die Zeitfenster unabhängig voneinander ausgewertet und sich ergebende Unterschiede in den Zugbedingungen besser abgebildet werden können. Zudem wird damit der Aspekt umgangen, dass bei *ornitho.de* aktuell keine Beobachtungsliste über den Datumswechsel erstellt werden kann (s. Abschnitt III).

## **Beispiel:**

Die beobachtete Zugnacht vom 25.09.-26.09.2021 (21:12–06:23) wird wie folgt eingetragen:

- Die Abendstunden des vorangegangenen Tages der Zugnacht (erster Aufnahmeteil): unvollständige Beobachtungsliste für den 25.09.2021 von 21:12–23:59 Uhr
- Die Nachtstunden des eigentlichen Tages der Zugnacht (zweiter Aufnahmeteil): unvollständige Beobachtungsliste für den 26.09.2021 von 00:00–06:23 Uhr
- **b. Die Eingabe der Beobachtungsliste erfolgt über den Punkt des entsprechenden Halbminutenfelds des Beobachtungsortes.**

Zum Schutz des konkreten Beobachtungs- oder Wohnorts der Beobachter\*innen empfehlen wir die Beobachtungsliste auf das entsprechende Halbminutenfeld ("blauer Punkt") des Orts vorzunehmen. Bereits extra für NocMig-Aufnahmen eingerichtete Gebietspunkte ("gelber Punkt") genießen Bestandsschutz und können gerne weiter genutzt werden.

## **3. Eingabe von erweiterten Kopfdaten zu den Beobachtungslisten einer Zugnacht**

Wir schlagen eine zweigeteilte Angabe von einheitlichen erweiterten Kopfdaten vor, die immer mit Komma und Leerzeichen getrennt im Feld "Bemerkung zur Beobachtungsliste" eingefügt werden:

## **a. Basisdaten der Zugnacht**

Die Basisdaten umfassen das Datum und die Gesamtzeit der Aufnahme für die beobachtete Zugnacht, die in beiden Beobachtungslisten einheitlich in das vorgesehene Feld für die Kopfdaten eingefügt werden und mit der die beiden Teillisten stets zueinander geordnet werden können.

## **Beispiel:**

25.09.-26.09.2021, 21:12-06:23

#### **b. Angabe der Witterungsbedingungen der Zugnacht**

Eine für den Vogelzug wichtige, aber oft in der Beobachtung vernachlässigte, Rahmenbedingung ist die Angabe der jeweils vorherrschenden Witterungsbedingungen, weil durch sie sowohl das Zuggeschehen als auch die Aufnahmebedingungen beeinflusst werden. Dementsprechend werden zu der ersten und zweiten Teilliste der beobachteten Zugnacht die vorherrschenden Witterungsbedingungen angegeben. Als sinnvoll werden die Angaben einer kurzen allgemeinen **Wetterangabe**, der **Temperatur** (als auf ganze °C gerundeten Durchschnittswert), der **Hauptwindrichtung** (Himmelsrichtung aus der der Wind weht: N, NO, O, SO, S, SW, W, NW) und der durchschnittlichen **Windgeschwindigkeit** (Angabe in km/h) erachtet. Bei der Eingabe der Bedingungen ist die Reihenfolge der Angaben zu beachten, sodass bei Auswertungen gleiche Angaben in entsprechende Datenspalten überführt werden können.

#### **Beispiel für die gesamten erweiterten Kopfdaten der Beobachtungslisten (Angaben von a + b):**

Teilliste 1: 25.09.-26.09.2021, 21:12-06:23, bedeckt, 8°C, NO, 10 km/h Teilliste 2: 25.09.-26.09.2021, 21:12-06:23, neblig, 4°C, O, 7 km/h

Um einheitliche Angaben für die Wetterbeschreibung zu verwenden, schlagen wir die Webseite *timeanddate.de*[5](#page-6-0) vor. Falls Wetterdaten und -beschreibungen aus eigener Erfassung am konkreten Aufnahmeort eingetragen werden möchten, empfehlen wir die Verwendung folgender Wetterbeschreibungen, die durch Bindestrich auch direkt miteinander verbunden werden können, um Wetterwechsel zu kennzeichnen: klar, wolkig, bedeckt, neblig, Nieselregen, Regenschauer, Regen, Schneeregenschauer, Schneeschauer, Schneefall, Gewitter. Auch markante Wechsel der Windrichtung und -stärke können so gekennzeichnet werden. Ein ergänzender Hinweis auf böige (böig) oder stürmische (stürmisch) Windverhältnisse kann ebenfalls mit Bindestrich an die Angabe der Windgeschwindigkeit eingefügt werden.

## **4. Unterscheidung von sicher ziehenden und vermutlich ziehenden Arten in einer Zugnacht**

Wir schlagen eine Unterscheidung zwischen (i) sicher ziehenden und (ii) vermutlich ziehenden Arten in den bei NocMig erhobenen Daten vor. Als sicher ziehende Arten werden jene geführt, die bekannte Nachtzieher und wegen der jeweiligen Beobachtungszeit im Jahresverlauf plausibel sind (z. B. Singdrossel, Rotdrossel). Als vermutlich ziehende Arten kommen beispielsweise überfliegende Eulen mit Flugruf, Aufnahmen fliegender Wasservögel eines bekannten nahen Gewässers oder auch nachts überfliegende Rabenkrähen, Gimpel oder Kernbeißer als untypische in der Nacht ziehende Arten in Frage. Die somit obligatorische Unterscheidung zwischen sicher und vermutlich ziehenden Arten in der Dateneingabe wird über die "Präzisierung der Beobachtung" vorgenommen: "ziehend (ohne Richtungsangabe)" für sicher ziehende Arten (i) bzw. "überfliegend (kein / nicht sicherer Zug)" für vermutlich ziehende Arten (ii).

Die Unterscheidung, ob eine Art als sicher oder vermutlich ziehend gezählt wird, muss den Beobachter\*innen obliegen, da sie am besten Kenntnis über ihren Ort der Beobachtungen haben[.](#page-6-1)<sup>6</sup> Bei Unsicherheiten sollten jedoch nicht sicher ziehende Arten als überfliegend gezählt werden. Mit dieser Unterscheidung erhält man in den NocMig-Daten eine Basisartenliste (sicher ziehende Arten) und eine erweiterte Artenliste (sicher ziehende + vermutlich ziehende

<span id="page-6-0"></span><sup>5</sup> Hier für den Beispielort Edertal (Hessen):<https://www.timeanddate.de/wetter/@3207172/rueckblick>

<span id="page-6-1"></span><sup>&</sup>lt;sup>6</sup> Als Anhaltspunkt für eine bessere Einschätzung der Arten hinsichtlich ihres Zugverhaltens ist die Erstellung eines "Zugzeitenkalenders" (inkl. einer Differenzierung des tageszeitlichen Zugverhaltens der Arten) geplant, der mit einer weiteren aktualisierten Version des Dokuments veröffentlicht werden soll.

Arten), die entweder zusammen oder getrennt voneinander ausgewertet werden können. *Hinweis:* Eine Art kann in der Beobachtungsliste eines Ortes ohne Punktverortung nicht doppelt gemeldet werden, sodass sich in der Eingabe einer Art für (i) oder (ii) entschieden werden muss.

In Anlehnung der Empfehlung von Gillings et al. (2018) und den bisherigen Vorgaben von *ornitho.de*, sprechen wir uns ebenfalls dafür aus, keine singenden bzw. bekanntlich stationäre Arten bzw. deren Individuen in die NocMig-Beobachtungsliste aufzunehmen. Stationäre Arten, die regelmäßig in den Aufnahmen auftauchen (z. B. balzende Eulen oder singende Brutvögel in den frühen Morgenstunden weit vor Sonnenaufgang) sollten nicht über den Projekcode "NocMig", sondern ggf. als Einzelbeobachtung auf *ornitho.de* gemeldet werden.

## **5. Eingabe der Überflüge von Individuen einer Art**

Die erfassten und gezählten Überflüge einer Art werden als Gesamtanzahl (Eintragung im üblichen Zählfeld) und als Stundensummen im Bemerkungsfeld eingetragen. Das Standardzeitfeld bei der Artmeldung bleibt i. d. R. unbearbeitet. Die Eintragung der Stundensummen ermöglicht es, Zugwellen bzw. Konzentrationen von Durchzügen der Arten leichter zu identifizieren.

#### **Beispiel:**

Durchzug von insgesamt 115 Baumpiepern in der Aufnahmezeit zwischen 00:00 und 07:00 und deren Eintragung im Bemerkungsfeld:

00: 34, 01: 45, 02: 23, 04: 4, 05: 7, 06: 2

"00" bedeutet, dass es sich um die Stunde von 00:00 bis 00:59 handelt, "01" bedeutet, dass es sich um die Stunde von 01:00 bis 01:59 handelt usw. Eine Eintragung von keinen Überflügen in der Stunde von 03:00-03:59 (Negativmeldung für die Stunde) muss nicht vorgenommen werden.

Bei durchziehenden Einzelindividuen (lokal / regional) besonderer Arten (z. B. Rohrdommel, Ortolan) kann jedoch zusätzlich zur Eintragung des Überflugs im Bemerkungsfeld (s. Schema des vorherigen Beispiels) auch die explizite Durchzugszeit im Standardzeitfeld eingetragen werden. Für die Bestimmung von Einzelzeiten in einer Tonaufnahme ist der Zeitpunkt-Rechner der Webseite *timeanddate.d[e](#page-7-0)*<sup>7</sup> zu empfehlen.

## **6. Eingabe der Überflüge von im Trupp ziehenden Arten**

Für Arten, die i. d. R. als Trupp ziehen (Gänse, Kranich etc.) oder als Trupp überfliegen (Dohlen, Rabenkrähen etc.) und somit kaum / nicht eindeutig zählbar sind, wird die Anzahl innerhalb eines Trupps nicht gezählt. Es erfolgt eine Eintragung "x – nicht gezählt" im Feld "Gesamtzahl der Individuen". Im Bemerkungsfeld wird die Anzahl gezählter Trupps wie in Punkt 5 eingetragen.

<span id="page-7-0"></span><sup>7</sup> <https://www.timeanddate.de/datum/zeitpunkt?d1=20&m1=11&y1=2021&type=add>

#### **Beispiel:**

14 Trupps Blässgänse in der Zeit von 00:00 bis 06:00: 01: 3, 02: 5, 03: 1, 04: 4, 06: 1

Falls nur ein einzelnes Individuum zu hören und als solches zu identifizieren sein sollte (z. B. durch einen expliziten Einzelruf; auch innerhalb eines gemischten Trupps wie eine Blässgans in einem Trupp Graugänse), kann dieses Individuum auch nach dem Schema für Individuen einzelner Arten gezählt werden (s. Punkt 5). Treten in seltenen Fällen Trupps sowie Einzelindividuen einer Art in einer Nacht auf, sollte das Einzelindividuum im Bemerkungsfeld gekennzeichnet werden, aber muss aufgrund dessen geringer Repräsentanz nicht im Feld "Gesamtzahl der Individuen" vermerkt werden.

#### **Beispiel:**

14 Trupps Blässgänse und eine einzeln ziehende Blässgans in der Zeit von 00:00 bis 06:00: 01: 3, 02: 5, 03: 1, 04: 4 + 1 Ind., 06: 1

#### **7. Dokumentation von seltenen und meldepflichtigen Arten**

Alle seltenen (rot markierte) und meldepflichtigen Arten (d. h. auch Arten außerhalb ihrer üblichen Beobachtungszeit im Jahresverlauf) sollten zum Beleg und zur Nachvollziehbarkeit der Beobachtung durch Dritte sowohl eine Audiodatei als Tonbeleg als auch das dazugehörige Sonagramm für jede Beobachtung hochgeladen werden. Bei der Dokumentation v. a. von "Allerweltsarten" durch NocMig sollten, wie bei der allgemeinen Dokumentationsempfehlung dieser Arten für ornitho.de <sup>8</sup>[,](#page-8-0) nur die besten und akustisch deutlichsten Tonaufnahmen / Sonagramme bei der Meldung einer Art zur Bereitstellung von aussagekräftigen Referenzaufnahmen innerhalb *ornitho.de* hochgeladen werden. Für die Suche und Dokumentation von weiteren Referenzaufnahmen einer Art kann auf [www.xeno-canto.org](http://www.xeno-canto.org/) zurückgegriffen werden.

## **8. Eingabe von Null-Beobachtungen trotz NocMig-Aufnahme**

Wenn in der Zugnacht kein Zug oder Überflug ermittelt werden konnte, wird eine Beobachtungsliste mit den zuvor genannten Basisangaben erstellt. Es wird eine Art als vorübergehender Platzhalter gewählt und gemeldet (z. B. Amsel mit der Anzahl 1) und die Liste gespeichert. Anschließend wird in der Listenansicht der Beobachtungsliste die Art über das Mülltonnensymbol wieder gelöscht. Nun steht in der vorhandenen Beobachtungsliste "Keine Art (No Aves)". Nach dem Löschen der Platzhalterart, muss der Beobachtungsliste erneut der NocMig-Projektcode von *ornitho.de* zugewiesen werden, da dieser beim Löschen der Platzhalterart manchmal automatisch verloren geht.

In der Eingabemaske für Beobachtungslisten über der Website ist es aktuell nicht möglich, eine leere Beobachtungsliste mit "Keine Art" einzugeben, während dies in der *NaturaList*-App für Android möglich ist.

<span id="page-8-0"></span><sup>8</sup> [https://www.ornitho.de/index.php?m\\_id=20037](https://www.ornitho.de/index.php?m_id=20037)

## III. Ausblick

Abschließend soll noch ein Ausblick auf die weitere Arbeit mit NocMig vorgenommen werden. Wir verstehen dieses Dokument grundsätzlich als Leitfaden, in dem in neuen Versionen zusätzliche Ergänzungen und weitere Inhalte ausgearbeitet werden sollen. Aktualisierungen sind daher in unregelmäßigen Abständen geplant. Unabhängig davon wären zentrale Weiterentwicklungen bei *ornitho.de* bzgl. NocMig wünschenswert, mit denen zum einen die Dateneingabe und zum anderen die Datenauswertbarkeit verbessert werden könnten. Für die Eingabe der NocMig-Daten wäre es hilfreich, wenn Beobachtungslisten über eine ganze Nacht (d. h. einschließlich des Tageswechsels) geführt werden könnten und es zudem die Möglichkeit geben würde, Null-Beobachtungen ("Keine Art") direkt einzugeben. Komfortabel für die Dateneingabe wäre es außerdem, wenn im Rahmen einer NocMig-Beobachtungsliste eingegebene Stundensummen automatisch zu einer Gesamtzahl addiert würden und bei den Eingaben direkt die unter Abschnitt II, Punkt 4 vorgeschlagene Präzisierung der Beobachtung zugeordnet werden kann. Im besten Fall ließen sich diese Aspekte wohl im Rahmen eines "NocMig-Moduls" ─ ähnlich wie beim MhB / MsB ─ umsetzen. Zur Dokumentation von stationären Arten und lokalen (Brut-)Vögeln wäre es außerdem sinnvoll, eine weitere unabhängige Beobachtungsliste für den gleichen Ort während der NocMig-Aufnahmezeit erstellen zu können.

## Literatur und weiterführende Quellen

Constantine M., van den Berg A., Robb M., Mullarney K., Forseman D., Pop R. (2019): The Sound Approach, [https://soundapproach.co.uk/,](https://soundapproach.co.uk/) Zugriff: 01.12.2021.

Gillings S. (2020): Birding while you sleep: how to get started with noc-mig, [https://www.birdguides.com/articles/birding-while-you-sleep-how-to-get-started-with-noc](https://www.birdguides.com/articles/birding-while-you-sleep-how-to-get-started-with-noc-mig/)[mig/,](https://www.birdguides.com/articles/birding-while-you-sleep-how-to-get-started-with-noc-mig/) Zugriff: 15.01.2022.

Gillings S., Moran N., Robb M., van Bruggen J., Troost G. (2018): A Protocol for Standardised Nocturnal Flight Call Monitoring, Version 1.

Gillings S., Scott C. (2021): Nocturnal flight calling behaviour of thrushes in relation to artificial light at night. Ibis, 163: 1379-1393. https://doi.org/10.1111/ibi.12955

Schütze N. (2021): Im Schlaf für die Wissenschaft, HGON Mitgliederinformation 1/2021: 42- 43.

Troost G., Boele A. (2019): Trektellen.org - Store, share and compare migration data, Bird Census News, 32/1–2: 17–26.

Xeno-canto foundation (2021): Xeno-Canto - Vogelstimmen aus aller Welt, [https://www.xeno](https://www.xeno-canto.org/)[canto.org/,](https://www.xeno-canto.org/) Zugriff: 01.12.2021.